## Cut pictures apart on the dotted line

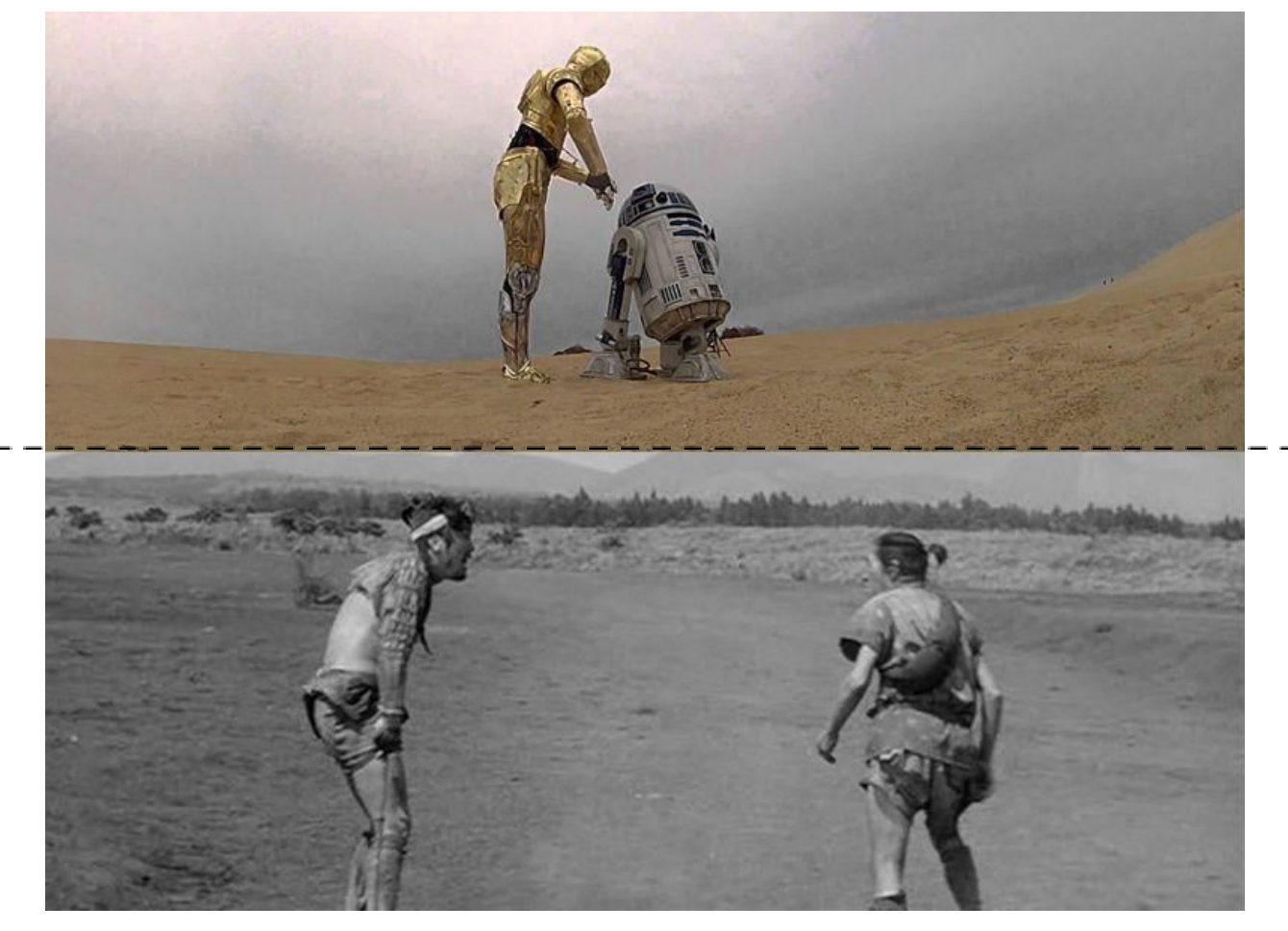

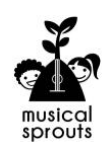

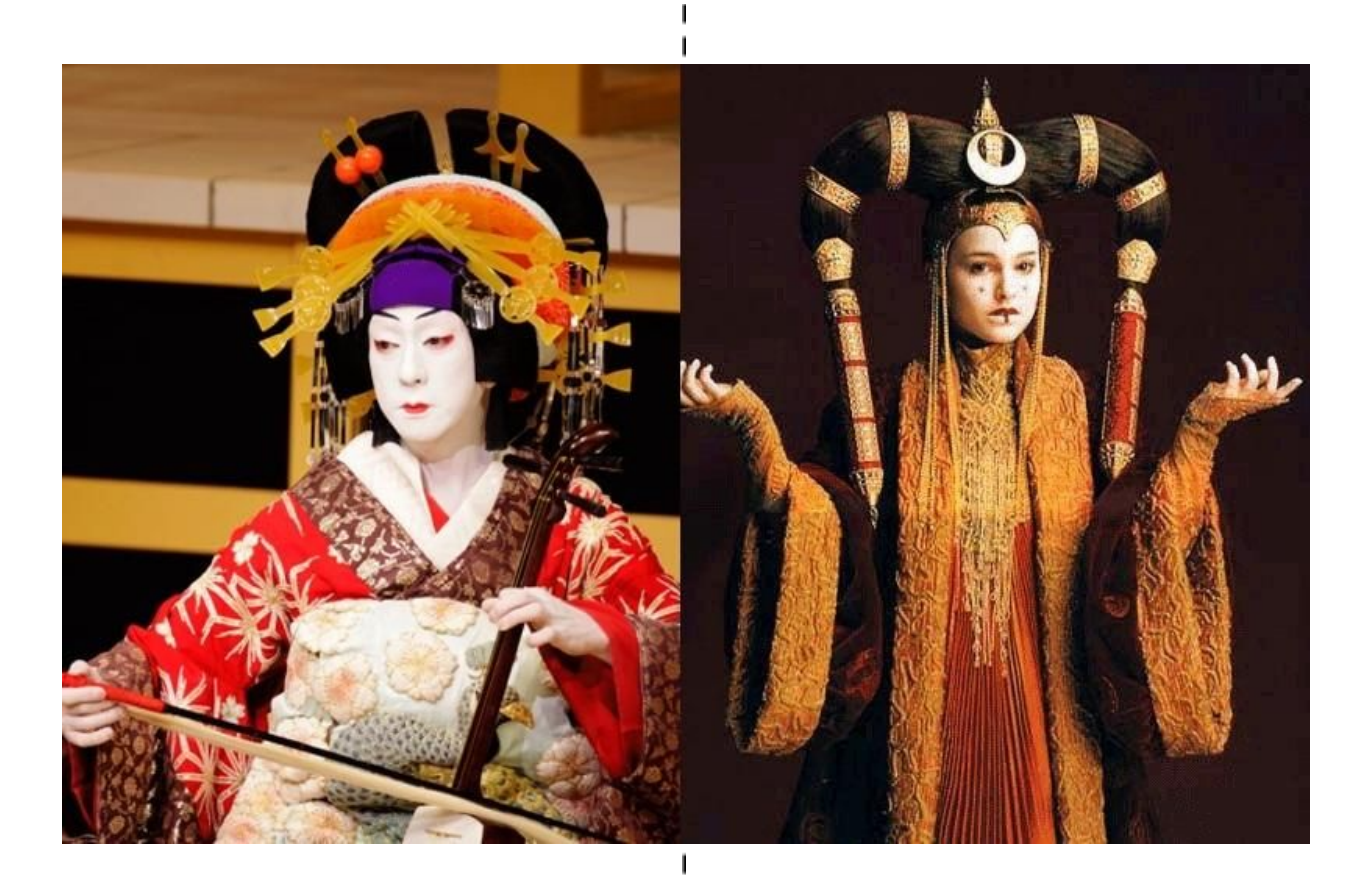

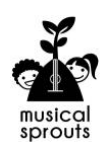

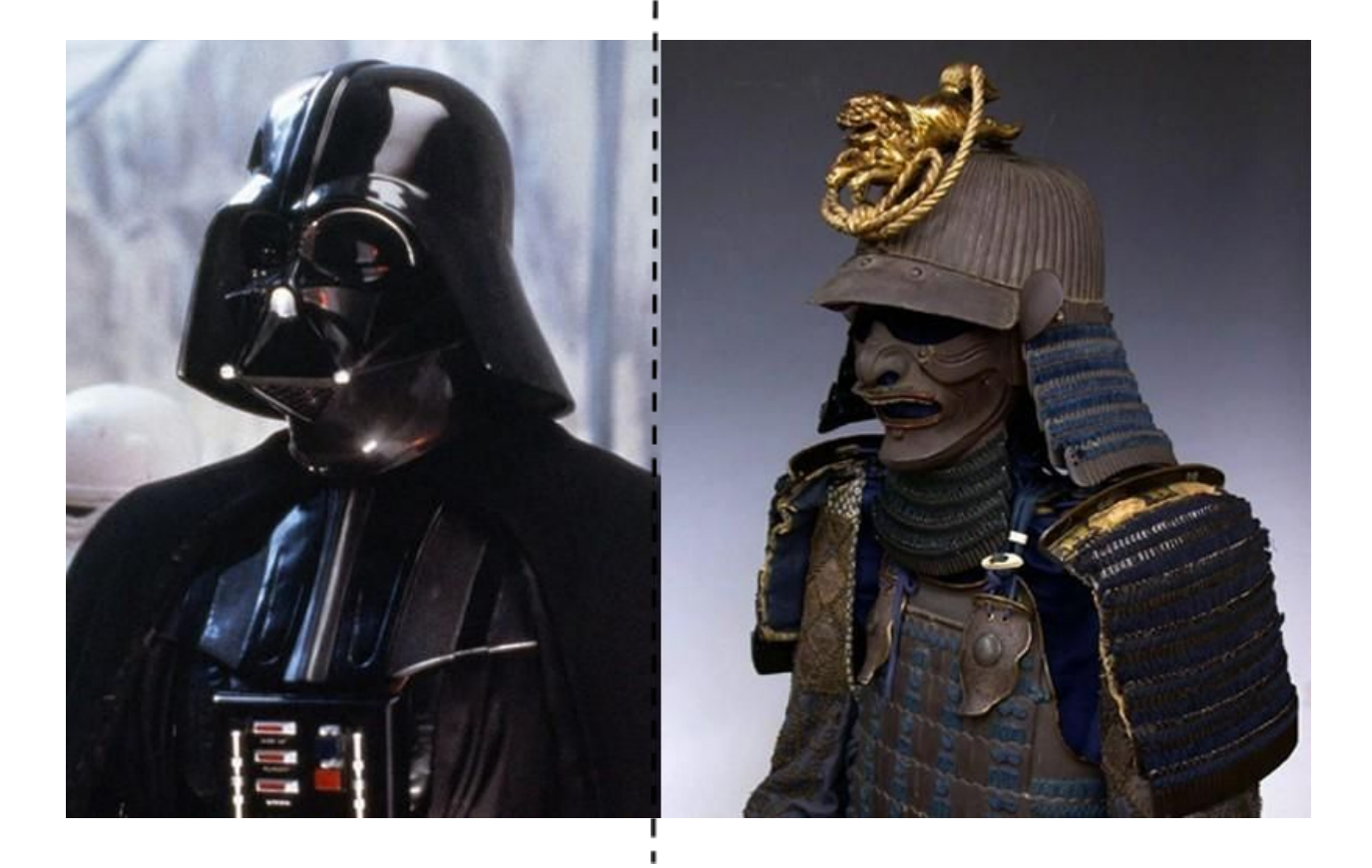

ı

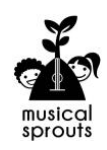